## **Exemplo da aula do dia 18/8/2016**

Código em linguagem R

```
# P(não saber a resposta correta | acertou a resposta)
# p: probabilidade de saber a resposta correta
# m: número de alternativas
prob <- function(p, m) {
   (1 - p) / (m * p + 1 - p)}
m \leftarrow c(5, 7, 10)curve(prob(x, m[1]), xlab = "p", ylab = "Probabilidade")
curve(prob(x, m[2]), add = TRUE, col = "blue")curve(prob(x, m[3]), add = TRUE, col = "red")legend("topright", as.character(m), lty = 1,
       col = c("black", "blue", "red"))
```
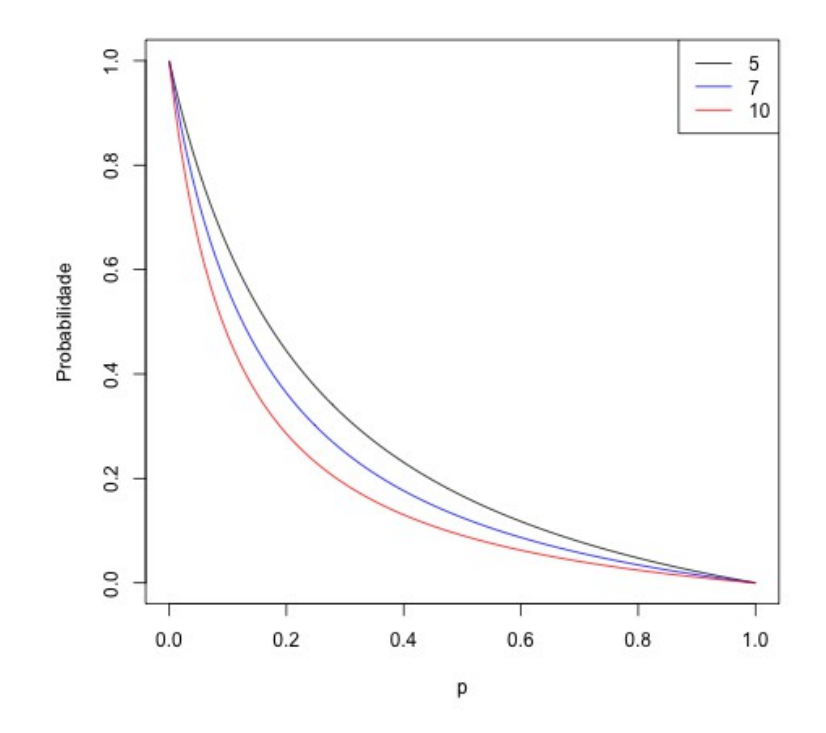

Nota. Com base no gráfico acima, explique com suas palavras o comportamento da probabilidade calculada.